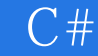

书名:《C#程序设计实用教程》

- 13 ISBN 9787115301048
- 10 ISBN 7115301042

出版时间:2013-5

页数:294

版权说明:本站所提供下载的PDF图书仅提供预览和简介以及在线试读,请支持正版图书。

## www.tushu000.com

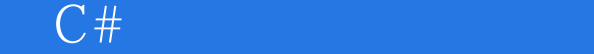

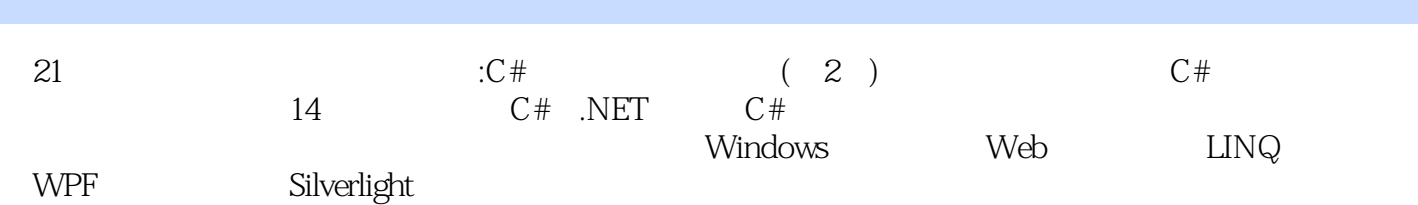

1 C# .NET 1 1.1 .NET 1 1.2C# .NET 2 1.3C# 2 1.4 VisualStudio2010 3 1.5 C# HelloWorld 4 1.5.1 Windows 4 1.5.2 Windows 6 1.5.3 ASP.NET 8 9 9 10 Windows 10 Windows 10 ASP.NET 11 2 C# 12 2.1 12 2.1.1 12 2.1.2 14 2.2 15 2.2.1 16 2.2.2 16 2.3 17 2.3.1 17  $2.32$  17  $2.33$  18  $2.4$  18  $2.41$  18  $2.42$  18  $2.43$  $19244$  19245  $19246$  20247 20 20 21 21 21 3 C# 22 3.1 bool 22 3.1.1 bool 22 3.1.2 用bool类型来表示真假 23 3.2 if条件结构 24 3.2.1 C#中的"如果" 24 3.2.2 if条件结构概述 24 3.2.3 使用基 if 25 3.2.4 if 26 3.2.5 if if 27 3.3 switch  $30331$  C#  $30332$  switch  $30333$  exvitch  $3134$  $3235$   $34$   $36$   $36$   $36$   $1f$ —else  $36$ 37 switch 38 4 C# 40 4.1 40 4.1.1 while 40 4.1.2 while 42 4.1.3 while 434 1.4 do—while 45 4.1.5 do—while 45 4.1.6 while do  $-$  while 464 1.7 for 47 4.1.8 for 48 4.1.9 for 50 4.2 C # foreach 51 4.2.1 foreach 52 4.2.2 foreach 53 4.2.3 54 4.3 55 4.4  $5645$   $58451$  break  $58452$  continue  $59$  60 60 61 while  $61$  for  $62$   $625$   $645.1$  $64\,5\,1.1$   $64\,5\,1.2$   $64\,5\,2$   $65\,5\,2\,1$   $65$  $5.22$  65 5.3 67 5.3.1 67 5.3.2 67 5.3.3 68  $5.34$   $68\,5.4$   $70\,5.41$   $70\,5.42$   $70\,5.5$   $71\,5.51$   $71$ 5.5.2 71 5.5.3 73 5.5.4 74 5.5.5 75.56 76 5.6.1 76 5.6.2 17 5.6.3 17 5.7 78 5.7.1 78 5.7.2 78 5.7.3 79 5.7.4 80 5.8 80 5.8.1 80 5.8.2 81 81 81 82  $82$   $82$   $82$   $83$   $6$ 84 6.1 84 6.1.1 84 6.1.2 85 6.1.3 86 6.1.4 87 6.1.5 88 6.2 92 6.2.1 92 6.2.2 92 6.2.3 ArrayList 93 6.2.4 95 6.3 0663.1 Hashtable 9663.2 97633 SortedList 9863.4 996.4  $101\,641$   $101\,642$   $102\,643$   $102\,65$   $103\,651$   $103\,652$ 103 65.3 104 104 104 104 104 105 105 105  $105 \quad 7$  106 7.1  $1067.1 \quad 1067.1.2$  107 7.1.3 108 7.1.4 109 7.1.5 109 7.1.6 110 7.1.7 111 7.1.8 111 7.1.9 113 7.1.10 113 7.2 StringBuilder 113 7.2.1 StringBuilder 114 7.2.2 114 7.2.3 115 7.2.4 115 7.3 115 7.3.1 116 7.3.2 Regex 116 7.3.3 117 7.3.4 URL 119 119 119 120 120 StringBuilder 120 8 Windows 121 8.1 Windows 121 8.1.1 121 8.1.2 123 8.1.2 8.2 Windows 125 8.2.1 126 8.2.2 128 8.2.3 129 8.2.4 132 8.2.5 135 8.2.6 139 8.2.7 141 8.3 143 8.3.1 144  $832$  144 8.4  $146841$   $146842$ 146 843 146 85 GDI+ 151 851 Graphics 151 852 152 853 154 85.4 Bitmap 155 156 156 157 157 157  $157$  158 9  $1609.1$   $1609.1.1$ System.IO 160 9.1.2 161 9.1.3 162 9.1.4 163 9.1.5 164 9.1.6  $1659.2$   $1659.21$   $1659.2.2$   $1659.2.3$ 169 9.2.4 170 9.2.5 171 9.2.6 173 9.3 173 9.3 173 9.31 174 9.3.2 175 9.3.3 178 179 179 179 179 179

180 10 181 101 ADO.NET 181 10.1.1 181 10.1.2 System.Data 182 10.2 183 10.2.1 SqlConnection 183 10.2.2 184 10.2.3 SQLServer 184 10.2.4 SQLServer 185 10.2.5 185 10.3 185 10.3 185 10.3.1 SqlCommand 185 10.3.2 SqlCommand 187 10.3.3 DataAdapter 187 10.4 188 10.4.1 189 10.4.2 DataTable 存表 189 10.4.3 使用DataSet管理数据 192 10.4.4 使用DataReader获取只读数据 194 10.4.5 比较DataSet DataReader 196 10.5 XML 196 10.5.1 XML 196 10.5.2 XML 197 10.5.3 XML 198 10.5.4 XML 203 10.5.5 XML 204 10.5.6 XML 205 10.5.7 DataSet XML 数据 206 小结 207 习题 207 上机指导 208 实验一 数据库的连接 208 实验二 访问XML数据 208 实验三 Access 208 11 LINQ 210 11.1 LINQ 210 11.1.1 LINQ 210 11.1.2  $LINQ$  211 11.2 LINQ Dataset  $21211.3$  LINQ  $SQL$  215 11.3.1 215 11.3.2 218 11.3.3 221 11.4 LinqDataSource 224 227 227 227 SQL 227 LINQ SQL 227 LinqDataSource 228 12 Web 229 12.1 ASP.NET 229 12.1.1  $\frac{20}{40}$  Emparaboute 229 12.1.2  $\frac{20}{12}$  ASPX 230 12.2 ASP.NET 232 12.2.1 ASPX 232 12.2.2 233 12.2.3 ... 234 12.2.4 Server 236 12.2.5 237 12.2.6<br>237 12.3.4 238 12.3.1 Application<br>238 12.3.3 Server 238 12.3.4 Request 239 12.3.5 237 12.2.7 237 12.3 ASP.NET 238 12.3.1 Application 238 12.3.2 Session 238 12.3.3 Server 238 12.3.4 Request 239 12.3.5 Response<br>10 12.4 241 12.4.1 241 241 12.4.2 241 12.4.3  $240\,12.4$  241  $12.4.1$   $241\,12.4.2$   $241\,12.4.3$ 243 12.5 Web 244 12.5.1 Web 244 12.5.2 Web 245 12.5.3 Web 246 12.5.4 Web 247 12.5.5 Web 248 12.5.6 Web 249 250 习题 250 上机指导 251 实验一 使用Session对象保存数据 251 实验二 访问Application对象 251 实验三 创 Web 252 ASP.NET 252 13 WPF 253 13.1 WPF 253 13.1.1 WPF 253 13.1.2 WPF 254 13.1.3 WPF 254 13.2 WPF 255 13.2.1 WPF 255 13.2.2 WPF 255 13.2.2 WPF 257 13.3.1 257 13.3.2 258 13.3.3 259 13.3.4 261 13.3.5 261 13.4 262 13.4.1 StackPanel 262 13.4.2 WrapPanel 263 13.4.3 DockPanel 263 13.4.4 Grid 264 13.4.5 UniformGrid 265 13.5  $\frac{266}{13.5}$  13.5.1 266 13.5.2 267 268 268 268 WPF 268 269 269 实验三 面板布局 269 第14章 Silverlight交互式开发技术 270 14.1 Silverlight简介 270 14.1.1 Silverlight技术 270 14.1.2 Silverlight 271 14.1.3 Silverlight 272 14.2 Silverlight XAML 273 14.2.1 XAML 273 14.2.2 XAMLSilverlight 273 14.3 Silverlight 274 14.3.1 Silverlight4 274 14.3.2 Silverlight 275 14.4 278 14.4.1 DatePicker 278 14.4.2 自动完成(AutoCompleteBox)控件 279 14.4.3 图像(Image)控件 281 14.4.4 网页浏览器(WebBrowser )控件 281 14.4.5 富文本编辑(RichTextBox)控件 283 14.5 Silverlight多媒体应用 285 14.5.1 播放多媒体 285 14.5.2 286 14.6 Silverlight 289 14.6.1 Shape 289 14.6.2 Geometry 290 14.6.3 291 14.6.4 292 293 293 293 指导 293 实验一 创建一个Silverlight应用 294 实验二 添加项目数据 294 实验三 绘制图形 294

## $C#$

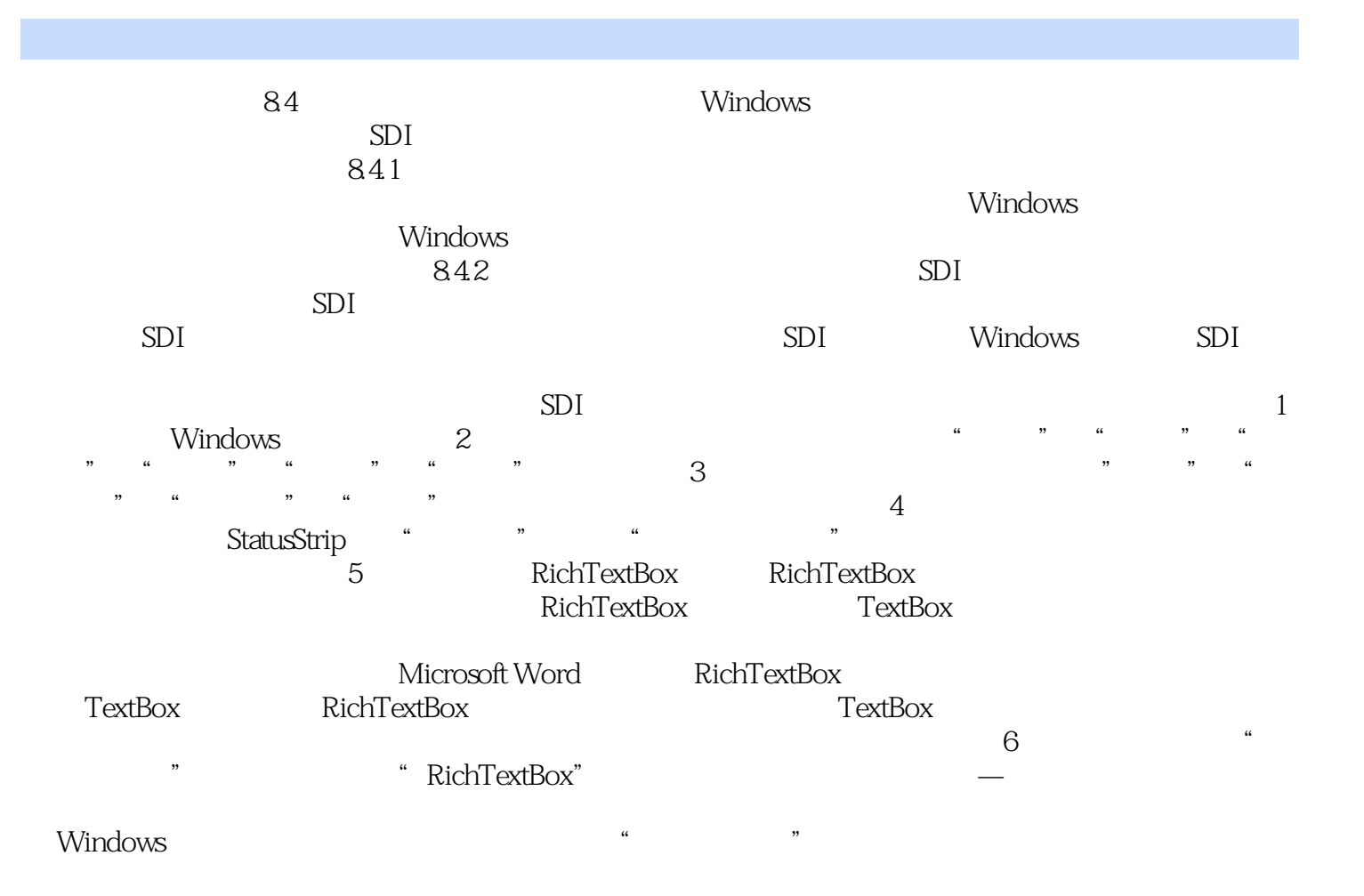

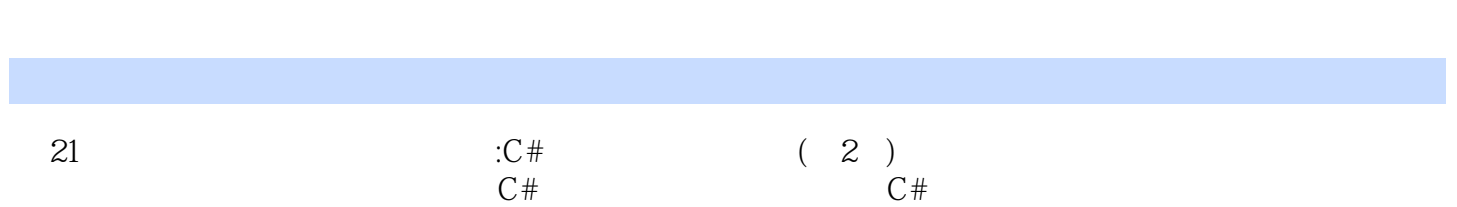

 $C#$ 

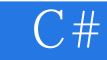

本站所提供下载的PDF图书仅提供预览和简介,请支持正版图书。

:www.tushu000.com